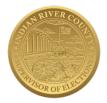

Leslie R. Swan Supervisor of Elections Indian River County

## FOR IMMEDIATE RELEASE August 27, 2020

Contact: Shane Bias 772-226-4701 4375 43<sup>rd</sup> Avenue Vero Beach, FL 32967

Media Alert

## 5,620 Ballots Mailed to Voters for the September 15 City of Sebastian Recall Election

**Indian River County, FL** – City of Sebastian voters should expect to receive their vote-by-mail ballot in the next few days for the September 15 City of Sebastian Recall Election. Vote-by-mail ballots were delivered to the post office on August 26, for the initial mailing of 5,620 ballots. The initial mailing is for voters with an existing mail ballot request on file.

All registered City of Sebastian voters are eligible to request a vote-by-mail ballot. Requests can be made online, in person, by phone, fax, mail, or email. To request a mail ballot on-line visit VoteIndianRiver.com and click the "Request to Vote-by-Mail" tab. By law, mail ballots cannot be forwarded and can only be delivered to the address on file with the Elections Office, therefore, it is important for voters to verify their address on file.

The deadline to request a vote-by-mail ballot to be mailed for the upcoming election is 5:00 p.m. on Saturday, September 5.

Completed vote-by-mail ballots must be placed in the official return envelope provided, and the voter must sign the certificate on the backside on the envelope in order for the ballot to be counted. Florida law requires that the signature on the mail ballot certificate match the signature on the voter's record. Since it is common for signatures to change throughout the years, voters are encouraged to update their signature by submitting a Voter Registration Application and selecting the "Record Update/Change" box.

All completed vote-by-mail ballots must be received by the Elections Office no later than 7:00 p.m. on Election Day. To track the status of your mail ballot, visit VoteIndianRiver.com and click the "Track Your Vote-By-Mail Ballot" icon on the homepage, input the required information to access your voter information, then click "Show My Mail Ballot Information".